# POZNAN UNIVERSITY OF TECHNOLOGY

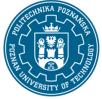

EUROPEAN CREDIT TRANSFER AND ACCUMULATION SYSTEM (ECTS) pl. M. Skłodowskiej-Curie 5, 60-965 Poznań

# **COURSE DESCRIPTION CARD - SYLLABUS**

| Course name                          |                    |                 |                      |  |
|--------------------------------------|--------------------|-----------------|----------------------|--|
| Web Page Design                      |                    |                 |                      |  |
| Course                               |                    |                 |                      |  |
| Field of study                       |                    | ,               | Year/Semester        |  |
| Engineering Management               |                    | :               | 3/6                  |  |
| Area of study (specialization)       |                    |                 | Profile of study     |  |
|                                      |                    | -               | general academic     |  |
| Level of study                       |                    |                 | Course offered in    |  |
| First-cycle studies                  |                    |                 | Polish               |  |
| Form of study                        |                    |                 | Requirements         |  |
| part-time                            |                    |                 | elective             |  |
| Number of hours                      |                    |                 |                      |  |
| Lecture                              | Laboratory classes | 5               | Other (e.g. online)  |  |
| 8                                    |                    |                 |                      |  |
| Tutorials                            | Projects/seminars  |                 |                      |  |
| 10                                   |                    |                 |                      |  |
| Number of credit points              |                    |                 |                      |  |
| 2                                    |                    |                 |                      |  |
| Lecturers                            |                    |                 |                      |  |
| Responsible for the course/lecturer: |                    | Responsible for | the course/lecturer: |  |
| Michał Trziszka Ph.D.,Eng.           |                    |                 |                      |  |
| Faculty of Engineering Management    |                    |                 |                      |  |
| ul. Jacka Rychlewskiego 2, 60-965 Pc | oznań              |                 |                      |  |

email: michal.trziszka@put.poznan.pl

## Prerequisites

The student starting this subject should have a basic knowledge of using a computer and a computer browser. He should also be able to obtain information from specified sources and be willing to cooperate as part of a team.

## **Course objective**

The aim of the lectures is to provide the knowledge needed for independent website design. The purpose of the exercises is to design and build a simple website.

## **Course-related learning outcomes**

#### Knowledge

1. knows methods and tools for data collection, processing and selection and distribution of information

2. has basic knowledge of the life cycle of socio-technical systems

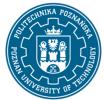

# POZNAN UNIVERSITY OF TECHNOLOGY

EUROPEAN CREDIT TRANSFER AND ACCUMULATION SYSTEM (ECTS) pl. M. Skłodowskiej-Curie 5, 60-965 Poznań

3. has basic knowledge of the life cycle of industrial products

#### Skills

1. is able to plan and carry out experiments, including computer measurements and simulations, interpret obtained results and draw conclusions

2. is able - when formulating and solving engineering tasks - to see their systemic, socio-technical, organizational, economic and non-technical aspects

3. is able to make a preliminary economic analysis of engineering activities undertaken

## Social competences

1. is aware that creating products that meet the needs of users requires a systematic approach taking into account technical, economic, marketing, legal, organizational and financial issues

2. is able to prepare and implement business ventures

#### Methods for verifying learning outcomes and assessment criteria

#### Learning outcomes presented above are verified as follows:

Knowledge acquired during the lecture is verified by one colloquium at the last lecture. The test consists of 10-15 questions (test and open), variously scored. Passing threshold: 50% of points. The final grade of the lecture is a grade from the colloquium. Final issues on the basis of which questions are prepared will be sent to students by e-mail using the university e-mail system.

Skills acquired as part of the laboratory classes are verified on the basis of two formative assessments: a final test, consisting of 5-7 tasks with various points depending on their level of difficulty, whose final threshold is 50% of the points, and the evaluation of the developed sample website. The final grade from the laboratory is based on the average of the forming grades.

#### **Programme content**

Lecture:

- 1. Introduction to websites
- 2. Internet technologies when creating software
- 3. Basics of HTML5: document structure, use of tags and attributes, text operations.
- 4. HTML5 language continued: links, tables, forms on a website
- 5. Cascading CSS Style Sheets an introduction to CSS styles and their use on the website.
- 6. Bootstrap description and presentation of the framework.
- 7. Internet servers connection to FTP / SCP.

8. Wordpress - installation, configuration and creation of websites based on a content management system.

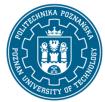

## POZNAN UNIVERSITY OF TECHNOLOGY

EUROPEAN CREDIT TRANSFER AND ACCUMULATION SYSTEM (ECTS) pl. M. Skłodowskiej-Curie 5, 60-965 Poznań

Tutorials:

- 1. Basics of HTML5: document structure, use of tags and attributes, text operations.
- 2. HTML5 language continued: links, tables, forms on a website
- 3. Cascading CSS Style Sheets introduction to CSS styles and their use on the website.
- 4. Bootstrap description and presentation of the framework.
- 5. Internet servers connection to FTP / SCP.

6. Wordpress - installation, configuration and creation of websites based on a content management system.

7. Using DIVI as an add-on to wordpress to create websites

#### **Teaching methods**

1. Lecture: multimedia presentation, illustrated with examples on the board.

2. Laboratory exercises: multimedia presentation illustrated with examples given on the board and performance of tasks given by the teacher - practical exercises.

### **Bibliography**

Basic

Ćwiczenia praktyczne HTML5, Danowski Bartosz, Wydawnictwo Helion, 2012

Bootstrap w 24 godziny, Kyrnin Jennifer, Wydawnictwo Helion, 2016

Additional

Bootstrap. Praktyczne projekty, Kortas Michal, Wydawnictwo Helion, 2016

#### Breakdown of average student's workload

|                                                                                                    | Hours | ECTS |
|----------------------------------------------------------------------------------------------------|-------|------|
| Total workload                                                                                                    | 50    | 2,0  |
| Classes requiring direct contact with the teacher                                                                                                   | 18    | 0,5  |
| Student's own work (literature studies, preparation for laboratory classes/tutorials, preparation for tests/exam, project preparation) <sup>1</sup> | 32    | 1,5  |

<sup>&</sup>lt;sup>1</sup> delete or add other activities as appropriate